# Teaching computational physics to undergraduates in Kolkata

#### Ananda Dasgupta<sup>1</sup>

<sup>1</sup>Indian Institute of Science, Education and Research Kolkata

14th March, 2009

**K ロ ▶ K @ ▶ K 할 X X 할 X → 할 X → 9 Q Q ^** 

 $\blacktriangleright$  The experience at St. Xavier's.

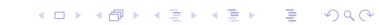

- $\blacktriangleright$  The experience at St. Xavier's.
- $\blacktriangleright$  The experience at IISER-Kolkata.

K ロ ▶ K @ ▶ K 할 ▶ K 할 ▶ | 할 | ⊙Q @

- $\blacktriangleright$  The experience at St. Xavier's.
- $\blacktriangleright$  The experience at IISER-Kolkata.

K ロ ▶ K @ ▶ K 할 ▶ K 할 ▶ | 할 | ⊙Q @

 $\blacktriangleright$  Course structures.

- $\blacktriangleright$  The experience at St. Xavier's.
- $\blacktriangleright$  The experience at IISER-Kolkata.

K □ ▶ K @ ▶ K 할 X K 할 X ( 할 X ) 9 Q Q ·

- $\blacktriangleright$  Course structures.
- $\blacktriangleright$  Student responses.

- $\blacktriangleright$  The experience at St. Xavier's.
- $\blacktriangleright$  The experience at IISER-Kolkata.

K ロ ▶ K @ ▶ K 할 > K 할 > 1 할 > 1 이익어

- $\blacktriangleright$  Course structures.
- $\blacktriangleright$  Student responses.
- $\blacktriangleright$  Future directions.

In the academic session 2002-03, Dr. S. Banerjee and I intoroduced an informal course on computational physics at the St. Xavier's College.

K ロ ▶ K @ ▶ K 할 > K 할 > 1 할 > 1 이익어

In the academic session 2002-03, Dr. S. Banerjee and I intoroduced an informal course on computational physics at the St. Xavier's College.

Basic philosophy : Should be a course where learning physics is emphasised!

**KORKA SERKER ORA** 

In the academic session 2002-03, Dr. S. Banerjee and I intoroduced an informal course on computational physics at the St. Xavier's College.

Basic philosophy : Should be a course where learning physics is emphasised!

Emphasis was on the physical principles - not on the computing techniques and numerical methods.

**KORK ERKER ADE YOUR** 

In the academic session 2002-03, Dr. S. Banerjee and I intoroduced an informal course on computational physics at the St. Xavier's College.

Basic philosophy : Should be a course where learning physics is emphasised!

Emphasis was on the physical principles - not on the computing techniques and numerical methods.

Students were encouraged to think about the physical reasons once simulations gave them results.

4 D > 4 P + 4 B + 4 B + B + 9 Q O

▶ St. Xavier's college is currently West Bengal's first autonomous undergraduate college.

K ロ ▶ K @ ▶ K 할 ▶ K 할 ▶ 이 할 → 9 Q Q →

- $\triangleright$  St. Xavier's college is currently West Bengal's first autonomous undergraduate college.
- $\triangleright$  At that time, it was affiliated to the Calcutta university.

K ロ ▶ K @ ▶ K 할 > K 할 > 1 할 > 1 이익어

- $\triangleright$  St. Xavier's college is currently West Bengal's first autonomous undergraduate college.
- $\triangleright$  At that time, it was affiliated to the Calcutta university.

**KORKA SERKER ORA** 

 $\triangleright$  CU had started a computational course for physics undergraduates.

- $\triangleright$  St. Xavier's college is currently West Bengal's first autonomous undergraduate college.
- $\triangleright$  At that time, it was affiliated to the Calcutta university.
- $\triangleright$  CU had started a computational course for physics undergraduates.
- $\triangleright$  Motivation apparently increasing student employability!

**KORKA SERKER ORA** 

- $\triangleright$  St. Xavier's college is currently West Bengal's first autonomous undergraduate college.
- $\triangleright$  At that time, it was affiliated to the Calcutta university.
- $\triangleright$  CU had started a computational course for physics undergraduates.
- $\triangleright$  Motivation apparently increasing student employability!
- $\triangleright$  No practical examination students just had to write 10 programs over the duration of the course.

**KORKA SERKER ORA** 

Current syllabus for Paper VIIB

- $\triangleright$  Sorting.
- $\blacktriangleright$  Mean, median and mode of *n* numbers.
- $\blacktriangleright$  Sum of a G.P. series.
- $\triangleright$  Solution of simple algebraic equations.
- $\blacktriangleright$  Sum of an infinite series.
- $\blacktriangleright$  Integration by Simpsons rule.
- $\blacktriangleright$  Linear least squares fit.

Apart from executing the eight programmes prescribed in the syllabus, students should be encouraged to execute other problems of physics particularly asssociated with practical with the help of a computer, using available software packages (e.g. graph plotting etc.)

#### CNB : 5, Viva - 10, Experiment : Computer-20

## The St. Xavier's course then - a glimpse

Some problems that were tackled were :

- $\triangleright$  Motion of a particle under gravity and drag.
- $\triangleright$  Study of a harmonic oscillator.
- $\blacktriangleright$  Forced oscillations and resonance
- $\triangleright$  Study of an anhramonic oscillator.
- $\blacktriangleright$  Coupled oscillations.
- $\triangleright$  Bifurcation and chaos in nonlinear maps.
- $\blacktriangleright$  Laplace's equation
- $\blacktriangleright$  Radioactive decay
- $\blacktriangleright$  ...
- $\triangleright$  As well as plotting and data analysis using a plotting program.

**KORK ERKER ADE YOUR** 

Students were asked to simulate the motion of a pair of coupled oscillators obeying

$$
\ddot{x}_1 = -2x_1 + x_2, \qquad \ddot{x}_2 = x_1 - 2x_2
$$

K ロ ▶ K @ ▶ K 할 ▶ K 할 ▶ | 할 | © 9 Q @

Students were asked to simulate the motion of a pair of coupled oscillators obeying

$$
\ddot{x}_1 = -2x_1 + x_2, \qquad \ddot{x}_2 = x_1 - 2x_2
$$

They were asked to do this for four different initial conditions :

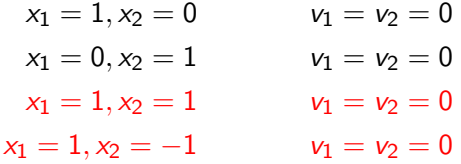

K ロ ▶ K @ ▶ K 할 > K 할 > 1 할 > 1 이익어

$$
x_1=1, x_2=0
$$

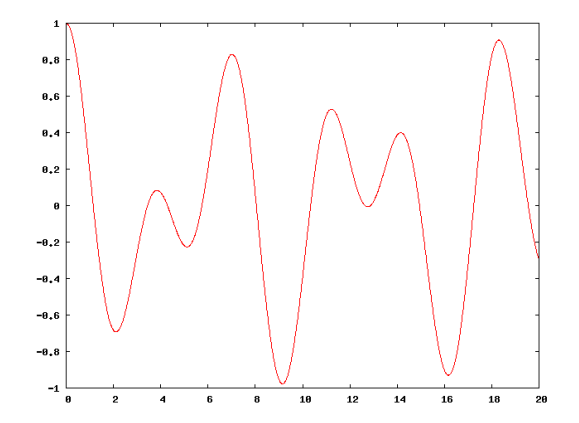

 $\Rightarrow$ È  $299$ **K ロ ト K 伊 ト K ヨ ト**  $\sim$  40

$$
x_1=0, x_2=1
$$

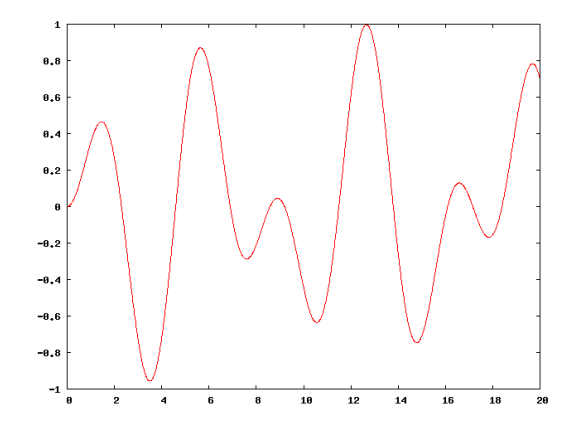

 $\Rightarrow$ È  $299$ **K ロ ト K 伊 ト K ヨ ト**  $\sim$  40

$$
x_1=1, x_2=1
$$

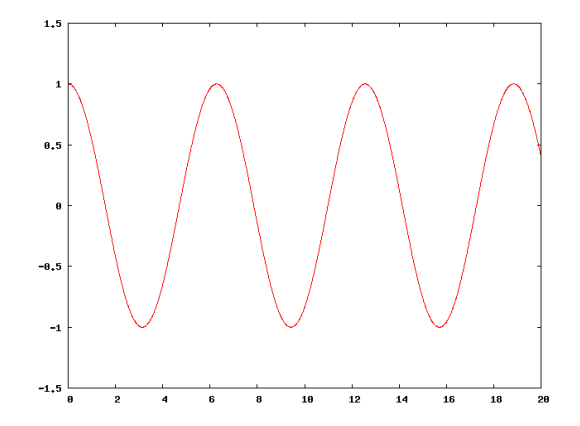

 $299$ **K ロ ト K 伊 ト K ヨ**  $\Rightarrow$ Ε  $\sim$  $-4$ 

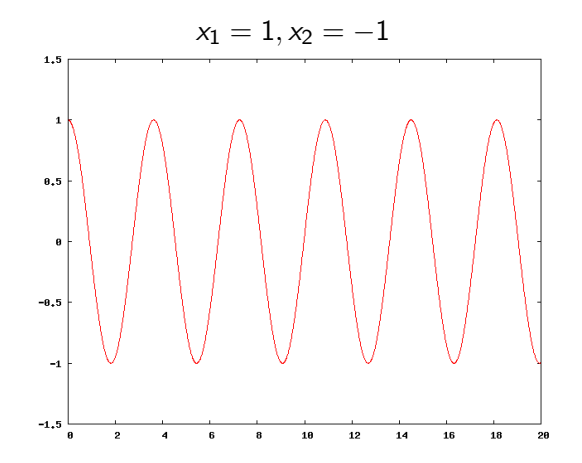

 $2Q$ **K ロ ト K 伊 ト K ヨ ト**  $\rightarrow \equiv$ ∍

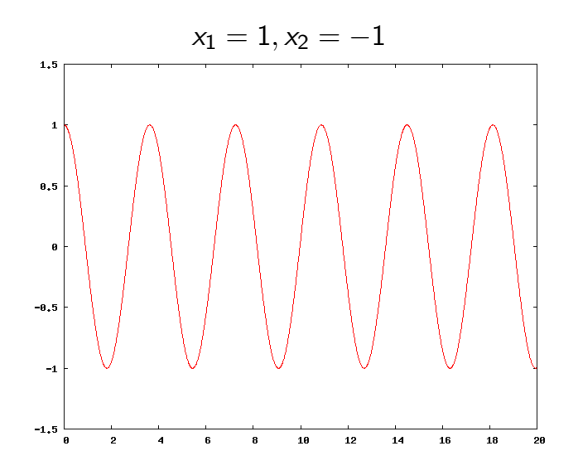

The simplicity of the output in the last two cases led to further investigation!

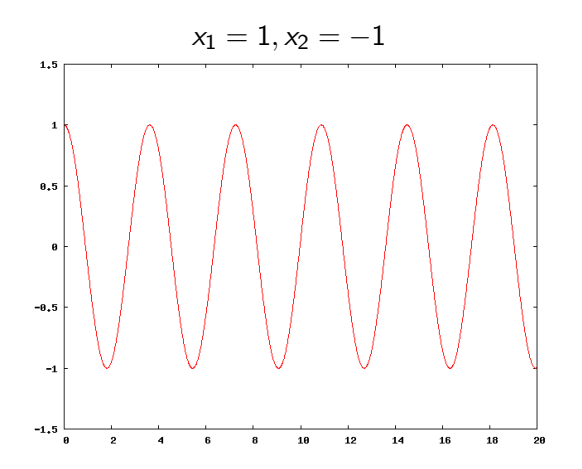

The simplicity of the output in the last two cases led to further investigation!

 $4$  ロ )  $4$  何 )  $4$  ミ )  $4$   $3$   $\rightarrow$ 

 $\Rightarrow$ 

 $2990$ 

The discovery of normal modes!!!

 $\blacktriangleright$  The initial student response was positive.

K ロ ▶ K @ ▶ K 할 ▶ K 할 ▶ | 할 | ⊙Q @

 $\blacktriangleright$  The initial student response was positive.

K ロ ▶ K @ ▶ K 할 ▶ K 할 ▶ | 할 | ⊙Q @

 $\blacktriangleright$  Especially to nonlinear dynamics.

- $\blacktriangleright$  The initial student response was positive.
- $\blacktriangleright$  Especially to nonlinear dynamics.
- $\triangleright$  A few students even went on to do independent projects.

K ロ ▶ K @ ▶ K 할 > K 할 > 1 할 > 1 이익어

- $\blacktriangleright$  The initial student response was positive.
- $\blacktriangleright$  Especially to nonlinear dynamics.
- $\triangleright$  A few students even went on to do independent projects.
- $\blacktriangleright$  However, once the exams neared, student enthusiasm dropped.

K ロ ▶ K @ ▶ K 할 > K 할 > 1 할 > 1 이익어

- $\blacktriangleright$  The initial student response was positive.
- $\blacktriangleright$  Especially to nonlinear dynamics.
- $\triangleright$  A few students even went on to do independent projects.
- $\blacktriangleright$  However, once the exams neared, student enthusiasm dropped.

**KORKA SERKER ORA** 

 $\triangleright$  The fact that there were no marks to be obtained from this course took its toll.

At the undergraduate level IISER-Kolkata currently has two computer related courses :

K ロ ▶ K @ ▶ K 할 ▶ K 할 ▶ | 할 | ⊙Q @

At the undergraduate level IISER-Kolkata currently has two computer related courses :

Ist Semester  $CS111$  : Introduction to computing (3 credits).

K ロ ▶ K @ ▶ K 할 > K 할 > 1 할 > 1 이익어

At the undergraduate level IISER-Kolkata currently has two computer related courses :

- Ist Semester  $CS111$  : Introduction to computing (3 credits).
- ▶ 4th Semester PH221 : Computational physics (1.5 credits).

**KORKA SERKER ORA** 

At the undergraduate level IISER-Kolkata currently has two computer related courses :

- Ist Semester  $CS111$ : Introduction to computing (3 credits).
- $\triangleright$  4th Semester PH221 : Computational physics (1.5 credits).

**KORKA SERKER ORA** 

 $\triangleright$  Next year, the latter course may be switched to the 5th semester.

At the undergraduate level IISER-Kolkata currently has two computer related courses :

- Ist Semester  $CS111$ : Introduction to computing (3 credits).
- $\triangleright$  4th Semester PH221 : Computational physics (1.5 credits).
- $\triangleright$  Next year, the latter course may be switched to the 5th semester.
- $\triangleright$  The ultimate aim is to extend this to a full semester course.

**KORK ERKER ADE YOUR** 

At the undergraduate level IISER-Kolkata currently has two computer related courses :

- Ist Semester  $CS111$  : Introduction to computing (3 credits).
- $\triangleright$  4th Semester PH221 : Computational physics (1.5 credits).
- $\triangleright$  Next year, the latter course may be switched to the 5th semester.
- $\triangleright$  The ultimate aim is to extend this to a full semester course.
- $\triangleright$  There is a proposed Advanced computational physics course as an elective in the fourth year.

**KORK ERKER ADE YOUR**
$\blacktriangleright$  Free and open source operating system

K ロ ▶ K @ ▶ K 할 ▶ K 할 ▶ | 할 | ⊙Q @

#### $\blacktriangleright$  Free and open source operating system  $\blacktriangleright$  Linux

K ロ ▶ K @ ▶ K 할 ▶ K 할 ▶ | 할 | ⊙Q @

#### $\blacktriangleright$  Free and open source operating system  $\blacktriangleright$  Linux

 $\triangleright$  Open source and powerful graph plotting tool

K ロ ▶ K @ ▶ K 할 ▶ K 할 ▶ ... 할 → 9 Q @

#### $\blacktriangleright$  Free and open source operating system  $\blacktriangleright$  Linux

#### $\triangleright$  Open source and powerful graph plotting tool

K ロ ▶ K @ ▶ K 할 > K 할 > 1 할 > 1 이익어

#### $\blacktriangleright$  Free and open source operating system  $\blacktriangleright$  Linux

 $\triangleright$  Open source and powerful graph plotting tool

K ロ ▶ K @ ▶ K 할 > K 할 > 1 할 > 1 이익어

## $\blacktriangleright$  gnuplot

 $\blacktriangleright$  Simplest possible algorithms

#### $\blacktriangleright$  Free and open source operating system  $\blacktriangleright$  Linux

 $\triangleright$  Open source and powerful graph plotting tool

**KORKA SERKER ORA** 

- $\blacktriangleright$  Simplest possible algorithms
	- $\blacktriangleright$  Euler algorithm

#### $\blacktriangleright$  Free and open source operating system  $\blacktriangleright$  Linux

 $\triangleright$  Open source and powerful graph plotting tool

K ロ ▶ K @ ▶ K 할 > K 할 > 1 할 > 1 이익어

- $\blacktriangleright$  Simplest possible algorithms
	- $\blacktriangleright$  Euler algorithm
	- $\blacktriangleright$  Bisection

#### $\blacktriangleright$  Free and open source operating system  $\blacktriangleright$  Linux

 $\triangleright$  Open source and powerful graph plotting tool

K ロ ▶ K @ ▶ K 할 > K 할 > 1 할 > 1 이익어

- $\triangleright$  Simplest possible algorithms
	- $\blacktriangleright$  Euler algorithm
	- $\blacktriangleright$  Bisection
	- $\blacktriangleright$  ...

#### $\blacktriangleright$  Free and open source operating system  $\blacktriangleright$  Linux

#### $\triangleright$  Open source and powerful graph plotting tool

## $\blacktriangleright$  gnuplot

- $\blacktriangleright$  Simplest possible algorithms
	- $\blacktriangleright$  Euler algorithm
	- $\blacktriangleright$  Bisection
	- $\blacktriangleright$  ...
- A programming language that is open source, free, simple and powerful

# $\blacktriangleright$  Free and open source operating system

# $\blacktriangleright$  Linux

 $\triangleright$  Open source and powerful graph plotting tool

# $\blacktriangleright$  gnuplot

- $\blacktriangleright$  Simplest possible algorithms
	- $\blacktriangleright$  Euler algorithm
	- $\blacktriangleright$  Bisection
	- $\blacktriangleright$  ...
- A programming language that is open source, free, simple and powerful

K ロ ▶ K @ ▶ K 할 ▶ K 할 ▶ 이 할 → 9 Q @

 $\triangleright$  Python!

## Course structure for CS111

- $\blacktriangleright$  No separate lectures.
- $\blacktriangleright$  Lab classes used worksheets which had both the background as well as problems.

- $\triangleright$  Some handouts provided on the (internal) course website.
- $\blacktriangleright$  Total marks : 100
	- $\triangleright$  Continuous evaluation : 70
	- $\blacktriangleright$  Final examination : 30

## Course structure for PH221

- $\blacktriangleright$  1 lectures per week last year, but none this year.
- ▶ Handouts (mostly last years course notes) provided on the course website.
- $\blacktriangleright$  Lab classes used worksheets which had problems to be worked out in the lab, as well as homework problems.
- $\blacktriangleright$  Total marks : 50
	- $\triangleright$  Continuous evaluation : 20
	- $\blacktriangleright$  Final examination : 15
	- $\blacktriangleright$  Project : 15
- $\triangleright$  The final exam is takehome (with a duration of 1 week) and a viva.

**KORK ERKER ADE YOUR** 

<span id="page-47-0"></span> $\triangleright$  Students are encouraged to choose their own projects.

The pros :

▶ Python was created by Guido von Rossum in 1992 as a language for teaching computer science.

The pros :

- $\triangleright$  Python was created by Guido von Rossum in 1992 as a language for teaching computer science.
- $\triangleright$  It was deliberately kept simple so that concepts do not get obfuscated by language details.

**KORKA SERKER ORA** 

The pros :

- $\triangleright$  Python was created by Guido von Rossum in 1992 as a language for teaching computer science.
- It was deliberately kept simple so that concepts do not get obfuscated by language details.

**KORKA SERKER ORA** 

 $\triangleright$  Very simple to learn

The pros :

- $\triangleright$  Python was created by Guido von Rossum in 1992 as a language for teaching computer science.
- It was deliberately kept simple so that concepts do not get obfuscated by language details.

**KORK ERRY ABY DE YOUR** 

- $\blacktriangleright$  Very simple to learn
	- $\blacktriangleright$  Clean syntax.

The pros :

- $\triangleright$  Python was created by Guido von Rossum in 1992 as a language for teaching computer science.
- It was deliberately kept simple so that concepts do not get obfuscated by language details.

**KORK ERRY ABY DE YOUR** 

- $\blacktriangleright$  Very simple to learn
	- $\blacktriangleright$  Clean syntax.
	- $\blacktriangleright$  Uniform style.

The pros :

- $\triangleright$  Python was created by Guido von Rossum in 1992 as a language for teaching computer science.
- It was deliberately kept simple so that concepts do not get obfuscated by language details.

- $\blacktriangleright$  Very simple to learn
	- $\blacktriangleright$  Clean syntax.
	- $\blacktriangleright$  Uniform style.
	- Interpreter to help the learner out.

The pros :

- $\triangleright$  Python was created by Guido von Rossum in 1992 as a language for teaching computer science.
- It was deliberately kept simple so that concepts do not get obfuscated by language details.

**KORK ERKER ER AGA** 

- $\blacktriangleright$  Very simple to learn
	- $\blacktriangleright$  Clean syntax.
	- $\blacktriangleright$  Uniform style.
	- Interpreter to help the learner out.
- $\triangleright$  Designed taking the nice features of many languages.

The pros :

- $\triangleright$  Python was created by Guido von Rossum in 1992 as a language for teaching computer science.
- It was deliberately kept simple so that concepts do not get obfuscated by language details.
- $\blacktriangleright$  Very simple to learn
	- $\blacktriangleright$  Clean syntax.
	- $\blacktriangleright$  Uniform style.
	- Interpreter to help the learner out.
- $\triangleright$  Designed taking the nice features of many languages.
- $\triangleright$  It has evolved into a very large and powerful language.

**KORK ERKER ER AGA** 

The pros :

- $\triangleright$  Python was created by Guido von Rossum in 1992 as a language for teaching computer science.
- It was deliberately kept simple so that concepts do not get obfuscated by language details.
- $\blacktriangleright$  Very simple to learn
	- $\blacktriangleright$  Clean syntax.
	- $\blacktriangleright$  Uniform style.
	- Interpreter to help the learner out.
- $\triangleright$  Designed taking the nice features of many languages.
- It has evolved into a very large and powerful language.

**KORK ERKER ADE YOUR** 

 $\blacktriangleright$  Has been extended by a large number of modules :

The pros :

- $\triangleright$  Python was created by Guido von Rossum in 1992 as a language for teaching computer science.
- It was deliberately kept simple so that concepts do not get obfuscated by language details.
- $\blacktriangleright$  Very simple to learn
	- $\blacktriangleright$  Clean syntax.
	- $\blacktriangleright$  Uniform style.
	- Interpreter to help the learner out.
- $\triangleright$  Designed taking the nice features of many languages.
- It has evolved into a very large and powerful language.

**KORK ERKER ADE YOUR** 

 $\blacktriangleright$  Has been extended by a large number of modules :

 $\blacktriangleright$  numpy

The pros :

- $\triangleright$  Python was created by Guido von Rossum in 1992 as a language for teaching computer science.
- It was deliberately kept simple so that concepts do not get obfuscated by language details.
- $\blacktriangleright$  Very simple to learn
	- $\blacktriangleright$  Clean syntax.
	- $\blacktriangleright$  Uniform style.
	- Interpreter to help the learner out.
- $\triangleright$  Designed taking the nice features of many languages.
- It has evolved into a very large and powerful language.

- $\blacktriangleright$  Has been extended by a large number of modules :
	- $\blacktriangleright$  numpy
	- $\blacktriangleright$  visual

The pros :

- $\triangleright$  Python was created by Guido von Rossum in 1992 as a language for teaching computer science.
- It was deliberately kept simple so that concepts do not get obfuscated by language details.
- $\blacktriangleright$  Very simple to learn
	- $\blacktriangleright$  Clean syntax.
	- $\blacktriangleright$  Uniform style.
	- Interpreter to help the learner out.
- $\triangleright$  Designed taking the nice features of many languages.
- It has evolved into a very large and powerful language.

- $\blacktriangleright$  Has been extended by a large number of modules :
	- $\blacktriangleright$  numpy
	- $\triangleright$  visual
	- $\blacktriangleright$  matplotlib

The pros :

- $\triangleright$  Python was created by Guido von Rossum in 1992 as a language for teaching computer science.
- It was deliberately kept simple so that concepts do not get obfuscated by language details.
- $\blacktriangleright$  Very simple to learn
	- $\blacktriangleright$  Clean syntax.
	- $\blacktriangleright$  Uniform style.
	- Interpreter to help the learner out.
- $\triangleright$  Designed taking the nice features of many languages.
- It has evolved into a very large and powerful language.
- $\blacktriangleright$  Has been extended by a large number of modules :
	- $\blacktriangleright$  numpy
	- $\triangleright$  visual
	- $\blacktriangleright$  matplotlib

<span id="page-60-0"></span> $\triangleright$  Procedural, object oriented and functional programming.

The pros :

- $\triangleright$  Python was created by Guido von Rossum in 1992 as a language for teaching computer science.
- It was deliberately kept simple so that concepts do not get obfuscated by language details.
- $\blacktriangleright$  Very simple to learn
	- $\blacktriangleright$  Clean syntax.
	- $\blacktriangleright$  Uniform style.
	- Interpreter to help the learner out.
- $\triangleright$  Designed taking the nice features of many languages.
- It has evolved into a very large and powerful language.
- $\blacktriangleright$  Has been extended by a large number of modules :
	- $\blacktriangleright$  numpy
	- $\triangleright$  visual
	- $\blacktriangleright$  matplotlib
- $\triangleright$  Procedural, object oriented and functional programming.
- Allows reuse of legacy software by wra[ppi](#page-60-0)n[g.](#page-62-0)

The cons :

<span id="page-62-0"></span> $\blacktriangleright$  Less popular ?

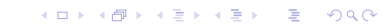

#### Why not python ? The cons :

- $\blacktriangleright$  Less popular ?
	- 1. google

イロト イ御 トイミト イミト ニミー りんぴ

The cons :

- ► Less popular ?
	- 1. google
	- 2. NASA

イロト イ御 トイミト イミト ニミー りんぴ

The cons :

- $\blacktriangleright$  Less popular ?
	- 1. google
	- 2. NASA
	- 3. the linux installer

イロト イ御 トイミト イミト ニミー りんぴ

The cons :

- Less popular ?
	- 1. google
	- 2. NASA
	- 3. the linux installer
	- 4. many scientific applications

K ロ ▶ K @ ▶ K 할 ▶ K 할 ▶ | 할 | © 9 Q @

The cons :

Less popular ?

- 1. google
- 2. NASA
- 3. the linux installer
- 4. many scientific applications

K ロ ▶ K @ ▶ K 할 ▶ K 할 ▶ | 할 | © 9 Q @

 $\blacktriangleright$  bioinformatics

The cons :

- Less popular ?
	- 1. google
	- 2. NASA
	- 3. the linux installer
	- 4. many scientific applications
		- $\blacktriangleright$  bioinformatics
		- $\blacktriangleright$  Automatic program generation for quantum chemistry

K ロ ▶ K @ ▶ K 할 > K 할 > 1 할 > 1 이익어

The cons :

 $\blacktriangleright$  Less popular ?

- 1. google
- 2. NASA
- 3. the linux installer
- 4. many scientific applications
	- $\blacktriangleright$  bioinformatics
	- $\blacktriangleright$  Automatic program generation for quantum chemistry

K ロ ▶ K @ ▶ K 할 > K 할 > 1 할 > 1 이익어

 $\blacktriangleright$  Interpreted - and hence slow.

The cons :

- $\blacktriangleright$  Less popular ?
	- 1. google
	- 2. NASA
	- 3. the linux installer
	- 4. many scientific applications
		- $\blacktriangleright$  bioinformatics
		- $\blacktriangleright$  Automatic program generation for quantum chemistry

**KORKA SERKER ORA** 

- Interpreted and hence slow.
	- $\blacktriangleright$  Runs at about 80% the speed of C.

The cons :

- $\blacktriangleright$  Less popular ?
	- 1. google
	- 2. NASA
	- 3. the linux installer
	- 4. many scientific applications
		- $\blacktriangleright$  bioinformatics
		- $\blacktriangleright$  Automatic program generation for quantum chemistry

**KORKA SERKER ORA** 

- $\blacktriangleright$  Interpreted and hence slow.
	- Runs at about  $80\%$  the speed of C.
	- $\triangleright$  Program developement is a lot faster, though!
# Why not python ?

The cons :

- $\blacktriangleright$  Less popular ?
	- 1. google
	- 2. NASA
	- 3. the linux installer
	- 4. many scientific applications
		- $\blacktriangleright$  bioinformatics
		- $\blacktriangleright$  Automatic program generation for quantum chemistry
- $\blacktriangleright$  Interpreted and hence slow.
	- Runs at about  $80\%$  the speed of C.
	- $\triangleright$  Program developement is a lot faster, though!
	- $\triangleright$  Except for very computation intensive application, the latter more than compensates for the former!

**KORKA SERKER ORA** 

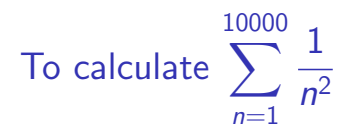

K ロ X (日) X (日) X (日) X (日) X (日) X (日) X (日) X (日) X (日) X (日)

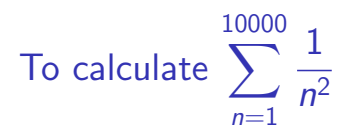

```
sum = 0.0for i in range(1,10001):
    sum += 1.0/n**2
print sum
```
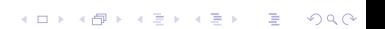

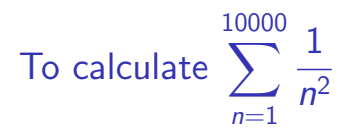

```
sum = 0.0for i in range(1,10001):
    sum += 1.0/n**2
print sum
```
#### The python one liner

print sum( $[1.0/n**2$  for n in range $(1,10001)]$ )

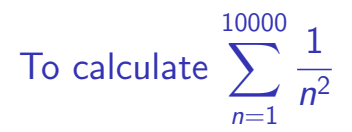

```
sum = 0.0for i in range(1,10001):
    sum += 1.0/n**2print sum
```
#### The python one liner

print sum( $[1.0/n**2$  for n in range $(1,10001)]$ )

**KORK ERKER ADAM ADA** 

```
Produces the list [1,2,...,10000]
```
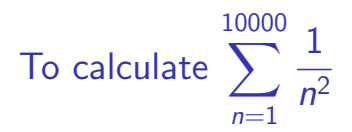

```
sum = 0.0for i in range(1,10001):
    \text{sum} += 1.0/n**2
print sum
```
#### The python one liner

print sum( $[1.0/n**2$  for n in range $(1,10001)]$ )

List comprehension : produces a new list [1.0, 25, ..., 1.e-10]

**KORK ERKER ADE YOUR** 

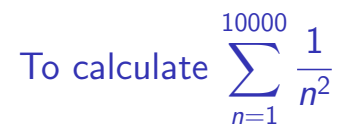

```
sum = 0.0for i in range(1,10001):
    sum += 1.0/n**2print sum
```
#### The python one liner

```
print sum([1.0/n**2 for n in range(1,10001)])
```
**KORK ERKER ADE YOUR** 

Sums up the list.

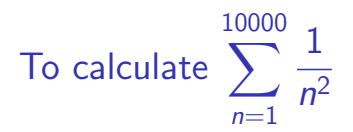

```
sum = 0.0for i in range(1,10001):
    sum += 1.0/n**2print sum
```
The python one liner print sum( $[1.0/n**2$  for n in range $(1,10001)]$ )

Prints out the sum.

**KORK ERKER ADE YOUR** 

#### An example program

```
# A program for studying motion under drag
# Uses the Euler algorithm
f = open('drag.out', 'w')m, g, k = 1.0, 10.0, 0.1 # parameters
xi, vi = 10.0, 0.0 # initial conditions
ti, tf, dt = 0.0, 10.0, .001t.x.y = ti.xi.yiwhile t < t:
    a = -g-k*y/mv \neq = a * dtx \leftarrow y * dtt \neq -dtif x < 0.0:
        x=0.0
        v = -vprint >>f, t, v, xf.close()
```
**KORKA SERKER ORA** 

## The 4th Semester course at IISER

 $\triangleright$  A course geared towards solving physics problems.

イロト イ御 トイミト イミト ニミー りんぴ

## The 4th Semester course at IISER

- $\triangleright$  A course geared towards solving physics problems.
- $\triangleright$  More attention paid to numerical methods and errors in computation.

## The 4th Semester course at IISER

- $\triangleright$  A course geared towards solving physics problems.
- $\triangleright$  More attention paid to numerical methods and errors in computation.

**K ロ ▶ K @ ▶ K 할 X X 할 X 및 할 X X Q Q O \*** 

 $\blacktriangleright$  Exposure to more advanced programming techniques.

イロト イ御 トイミト イミト ニミー りんぴ

 $\blacktriangleright$  Recapitulation of python and gnuplot.

- $\blacktriangleright$  Recapitulation of python and gnuplot.
- $\triangleright$  Root finding quantum particle in a square well.

K ロ ▶ K @ ▶ K 할 ▶ K 할 ▶ 이 할 → 9 Q Q →

- $\triangleright$  Recapitulation of python and gnuplot.
- $\triangleright$  Root finding quantum particle in a square well.
- $\blacktriangleright$  Iterations and nonlinear maps logistic equation.

- $\triangleright$  Recapitulation of python and gnuplot.
- $\triangleright$  Root finding quantum particle in a square well.
- $\blacktriangleright$  Iterations and nonlinear maps logistic equation.
- ▶ Solving ODEs by Euler and 4th order Runge Kutta algorithm study of chaos in a driven pendulum.

**KORKA SERKER ORA** 

- $\triangleright$  Recapitulation of python and gnuplot.
- $\triangleright$  Root finding quantum particle in a square well.
- $\blacktriangleright$  Iterations and nonlinear maps logistic equation.
- ▶ Solving ODEs by Euler and 4th order Runge Kutta algorithm study of chaos in a driven pendulum.

**KORKA SERKER ORA** 

 $\triangleright$  Scrodinger equation by the shooting method - anharmonic oscillators.

- $\triangleright$  Recapitulation of python and gnuplot.
- $\triangleright$  Root finding quantum particle in a square well.
- $\blacktriangleright$  Iterations and nonlinear maps logistic equation.
- ▶ Solving ODEs by Euler and 4th order Runge Kutta algorithm study of chaos in a driven pendulum.
- $\triangleright$  Scrodinger equation by the shooting method anharmonic oscillators.
- $\triangleright$  Solving PDEs by finite difference Laplace, heat and wave equations.

**K ロ ▶ K @ ▶ K 할 X X 할 X 및 할 X X Q Q O** 

- $\triangleright$  Recapitulation of python and gnuplot.
- $\triangleright$  Root finding quantum particle in a square well.
- $\blacktriangleright$  Iterations and nonlinear maps logistic equation.
- ▶ Solving ODEs by Euler and 4th order Runge Kutta algorithm study of chaos in a driven pendulum.
- $\triangleright$  Scrodinger equation by the shooting method anharmonic oscillators.
- $\triangleright$  Solving PDEs by finite difference Laplace, heat and wave equations.
- $\triangleright$  Simple Monte Carlo methods radioactive decay, Ising model.

4 D > 4 P + 4 B + 4 B + B + 9 Q O

What does the motion of an ideal sting plucked in the middle really look like?

K ロ K K (P) K (E) K (E) X (E) X (P) K (P)

What does the motion of an ideal sting plucked in the middle really look like?

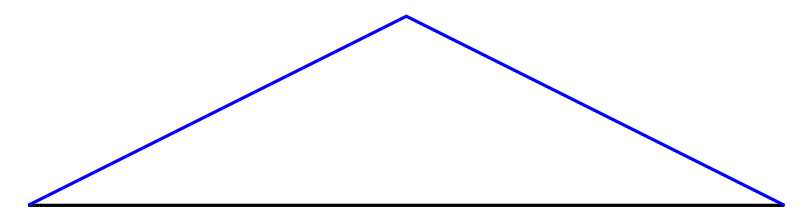

What does the motion of an ideal sting plucked in the middle really look like?

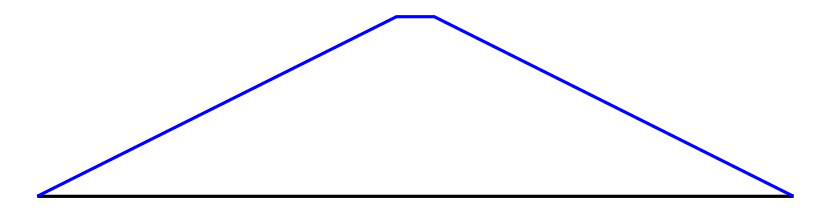

What does the motion of an ideal sting plucked in the middle really look like?

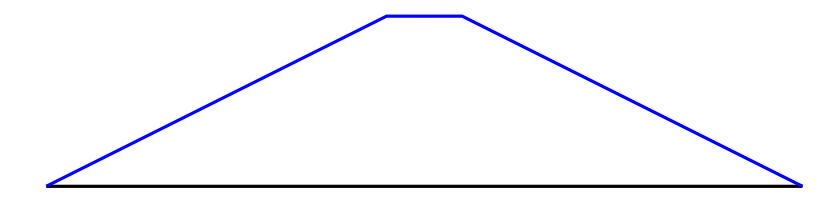

What does the motion of an ideal sting plucked in the middle really look like?

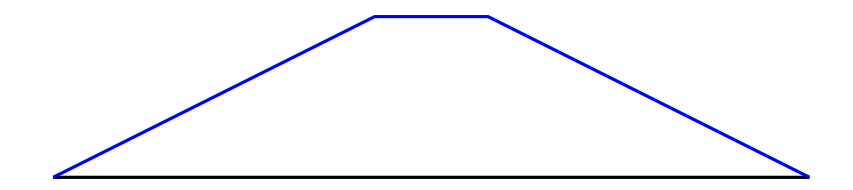

K ロ > K @ > K 할 > K 할 > 1 할 : ⊙ Q Q^

What does the motion of an ideal sting plucked in the middle really look like?

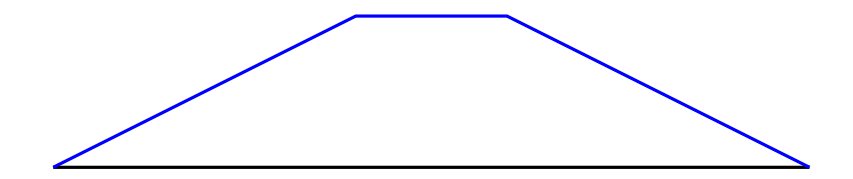

K ロ > K @ > K 할 > K 할 > 1 할 : ⊙ Q Q^

What does the motion of an ideal sting plucked in the middle really look like?

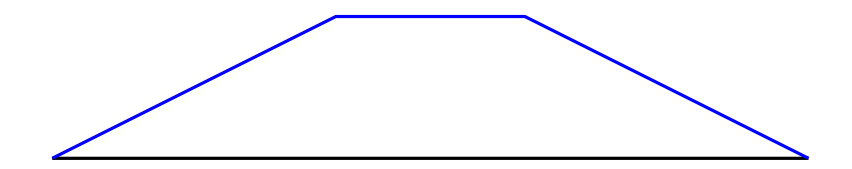

What does the motion of an ideal sting plucked in the middle really look like?

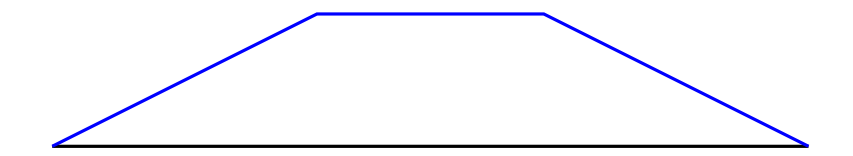

What does the motion of an ideal sting plucked in the middle really look like?

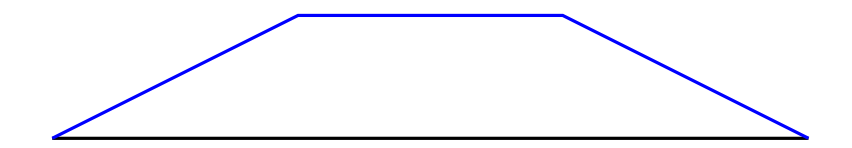

What does the motion of an ideal sting plucked in the middle really look like?

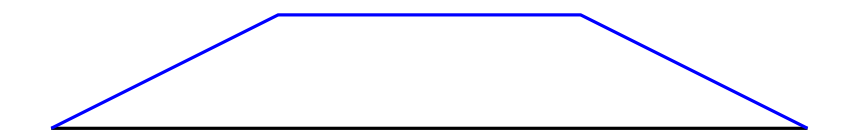

What does the motion of an ideal sting plucked in the middle really look like?

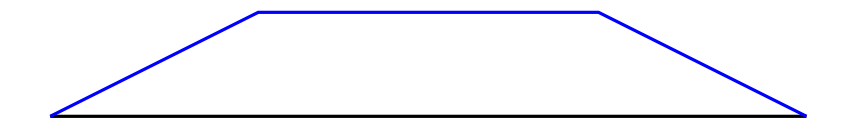

What does the motion of an ideal sting plucked in the middle really look like?

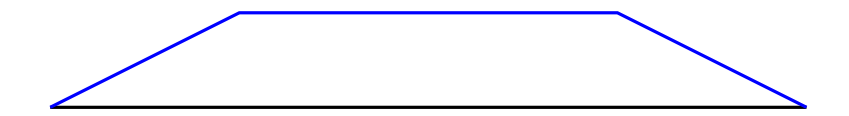

What does the motion of an ideal sting plucked in the middle really look like?

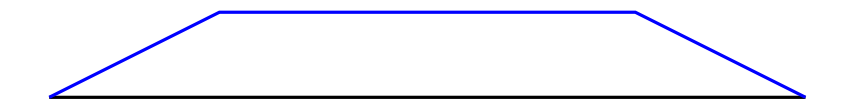

What does the motion of an ideal sting plucked in the middle really look like?

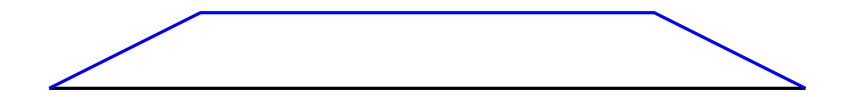

What does the motion of an ideal sting plucked in the middle really look like?

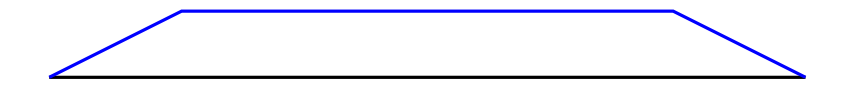

What does the motion of an ideal sting plucked in the middle really look like?

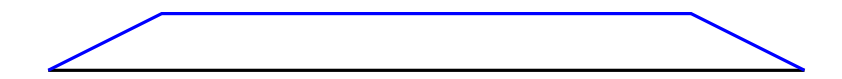

What does the motion of an ideal sting plucked in the middle really look like?

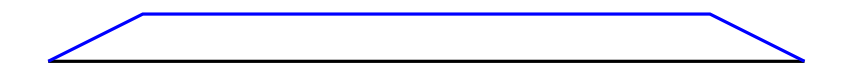
What does the motion of an ideal sting plucked in the middle really look like?

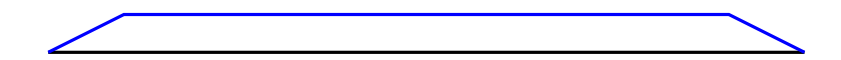

What does the motion of an ideal sting plucked in the middle really look like?

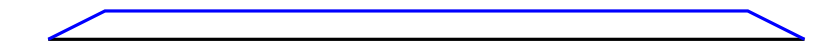

What does the motion of an ideal sting plucked in the middle really look like?

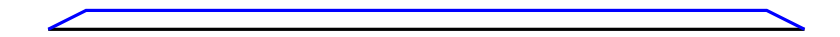

What does the motion of an ideal sting plucked in the middle really look like?

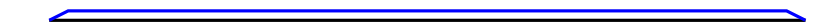

K ロ X イロ X K ミ X K ミ X ミ → S V C Y C

What does the motion of an ideal sting plucked in the middle really look like?

K ロ K K (P) K (E) K (E) X (E) X (P) K (P)

What does the motion of an ideal sting plucked in the middle really look like?

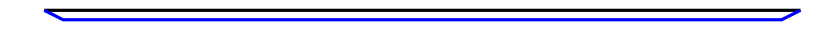

What does the motion of an ideal sting plucked in the middle really look like?

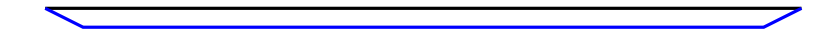

What does the motion of an ideal sting plucked in the middle really look like?

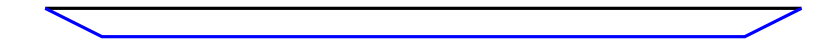

K ロ ▶ K @ ▶ K 할 > K 할 > 1 할 > 1 이익어

What does the motion of an ideal sting plucked in the middle really look like?

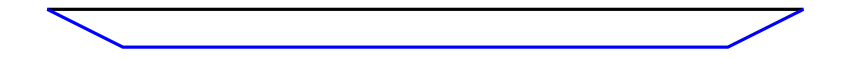

What does the motion of an ideal sting plucked in the middle really look like?

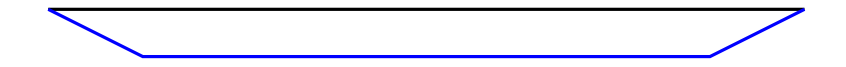

What does the motion of an ideal sting plucked in the middle really look like?

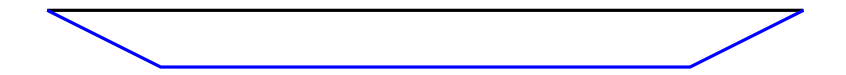

K ロ K K (P) K (E) K (E) X (E) X (P) K (P)

What does the motion of an ideal sting plucked in the middle really look like?

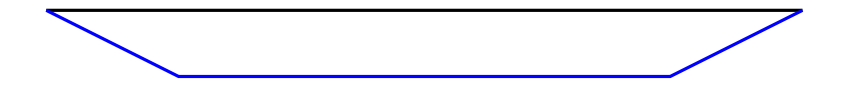

What does the motion of an ideal sting plucked in the middle really look like?

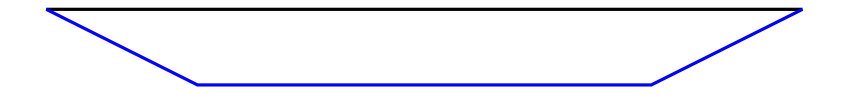

K ロ K K (P) K (E) K (E) X (E) X (P) K (P)

What does the motion of an ideal sting plucked in the middle really look like?

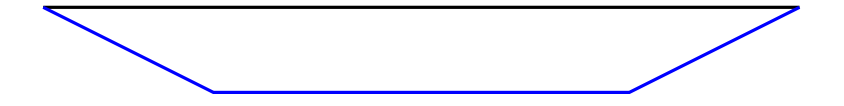

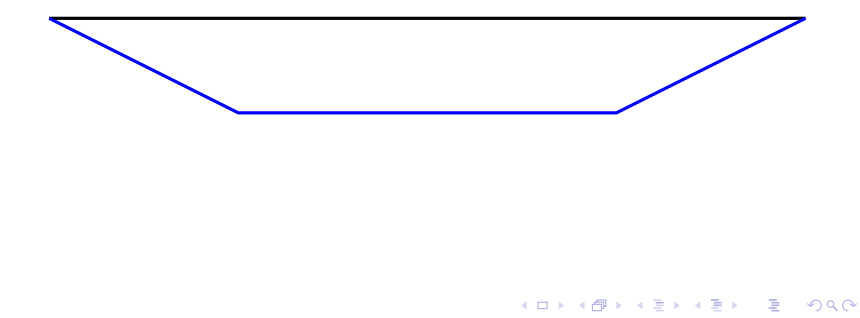

What does the motion of an ideal sting plucked in the middle really look like?

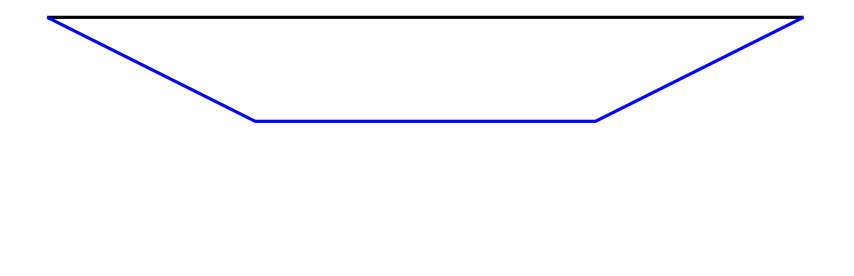

K ロ ▶ K @ ▶ K 할 > K 할 > 1 할 > 1 이익어

What does the motion of an ideal sting plucked in the middle really look like?

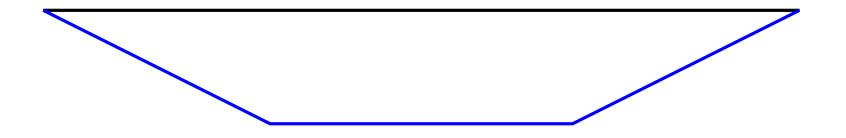

What does the motion of an ideal sting plucked in the middle really look like?

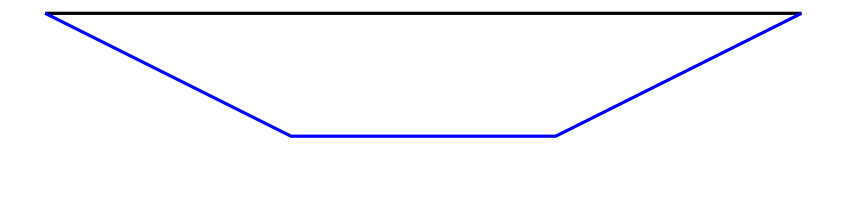

What does the motion of an ideal sting plucked in the middle really look like?

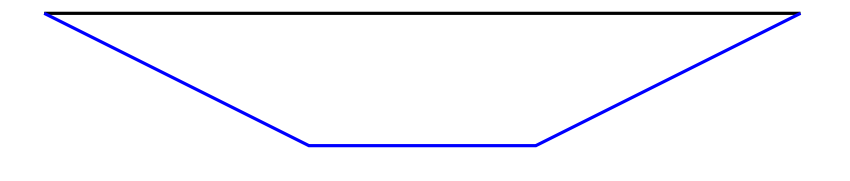

What does the motion of an ideal sting plucked in the middle really look like?

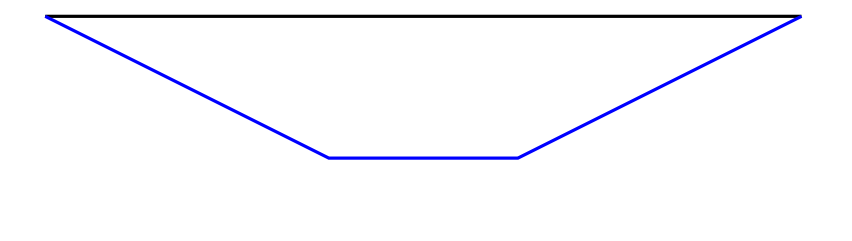

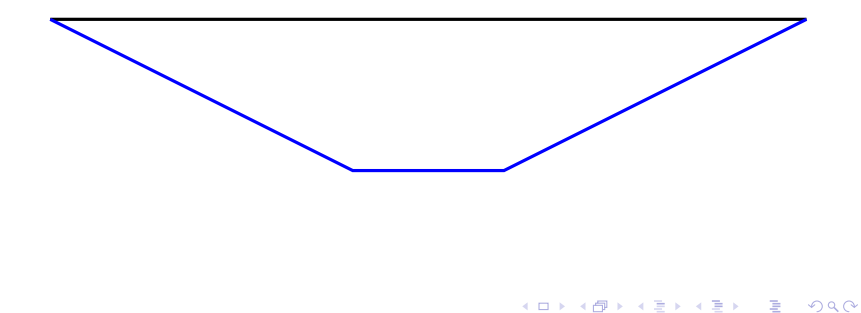

What does the motion of an ideal sting plucked in the middle really look like?

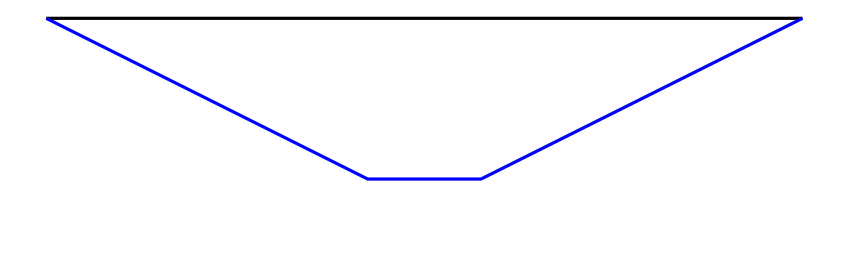

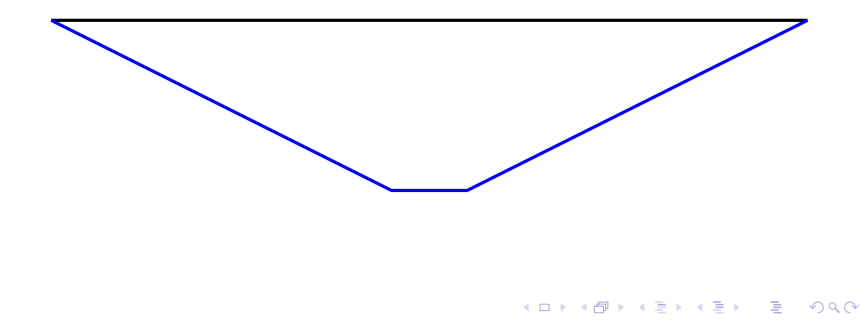

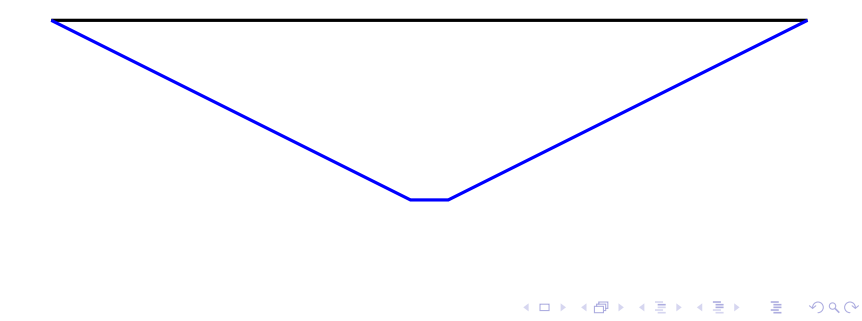

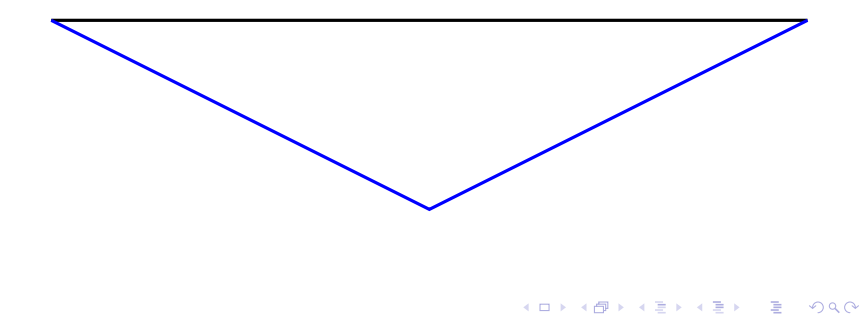

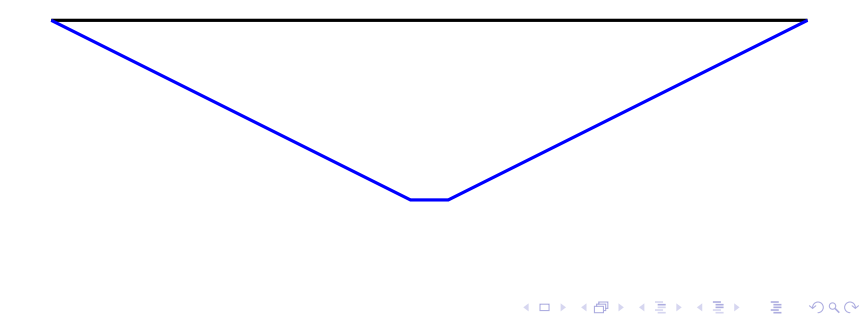

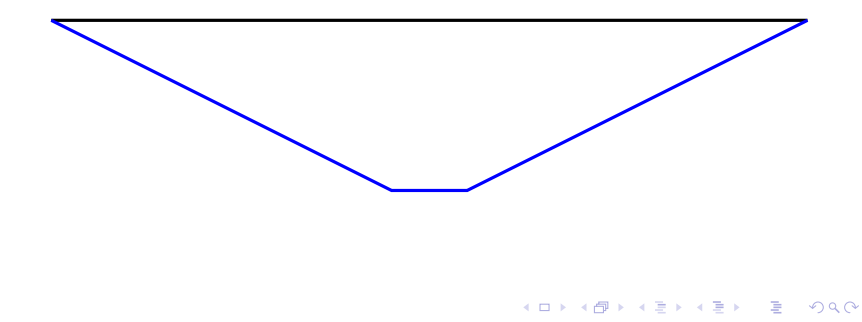

What does the motion of an ideal sting plucked in the middle really look like?

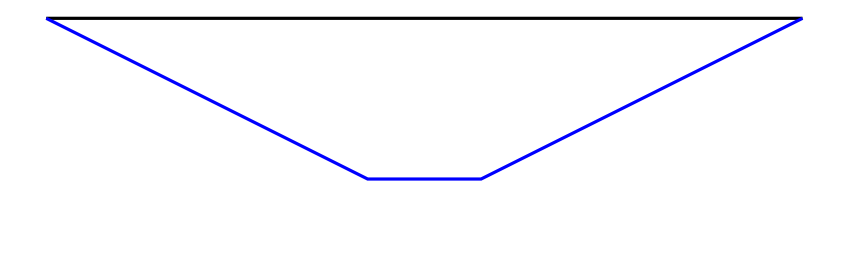

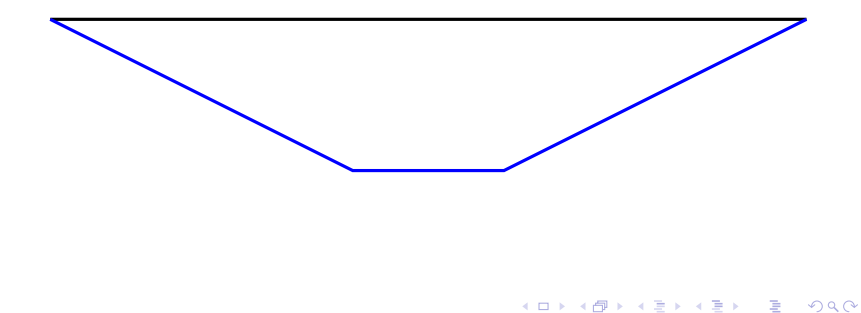

What does the motion of an ideal sting plucked in the middle really look like?

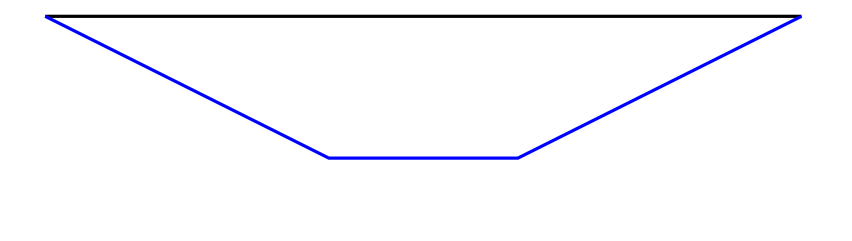

What does the motion of an ideal sting plucked in the middle really look like?

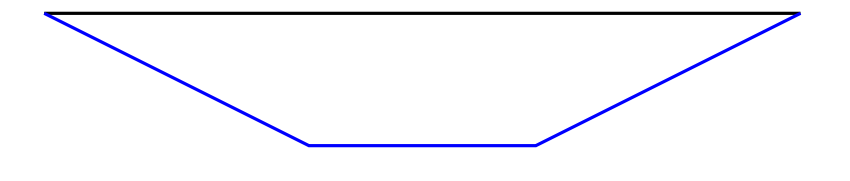

What does the motion of an ideal sting plucked in the middle really look like?

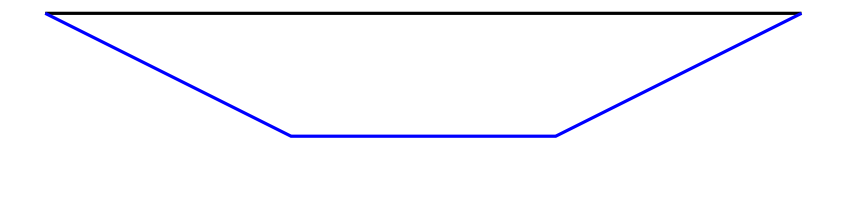

What does the motion of an ideal sting plucked in the middle really look like?

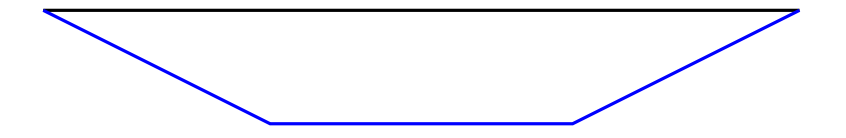

What does the motion of an ideal sting plucked in the middle really look like?

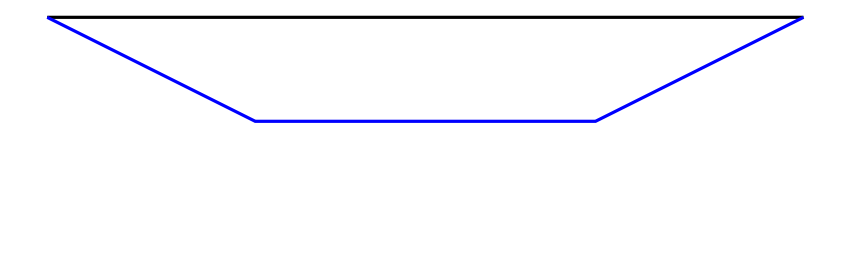

K ロ ▶ K @ ▶ K 할 > K 할 > 1 할 > 1 이익어

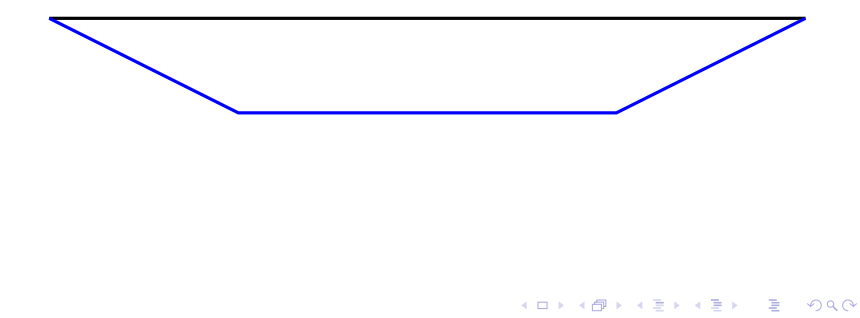

What does the motion of an ideal sting plucked in the middle really look like?

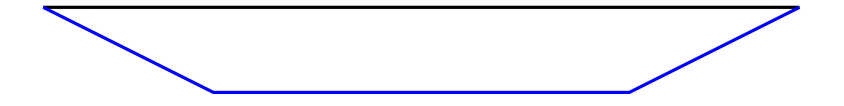
What does the motion of an ideal sting plucked in the middle really look like?

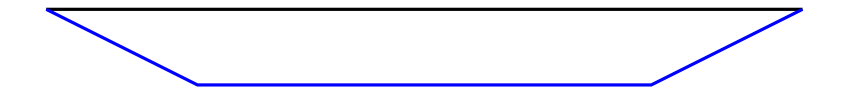

K ロ K K (P) K (E) K (E) X (E) X (P) K (P)

What does the motion of an ideal sting plucked in the middle really look like?

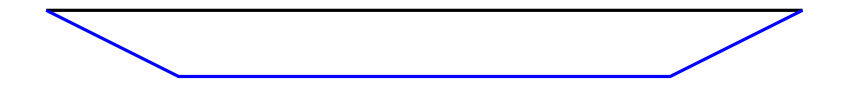

What does the motion of an ideal sting plucked in the middle really look like?

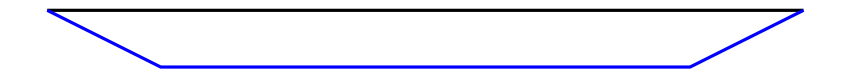

K ロ K K (P) K (E) K (E) X (E) X (P) K (P)

What does the motion of an ideal sting plucked in the middle really look like?

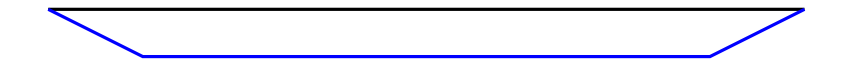

What does the motion of an ideal sting plucked in the middle really look like?

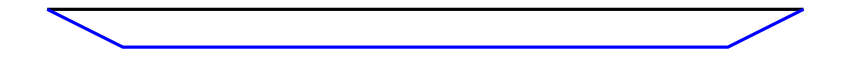

What does the motion of an ideal sting plucked in the middle really look like?

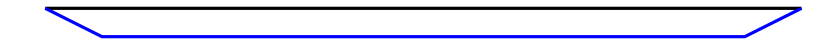

What does the motion of an ideal sting plucked in the middle really look like?

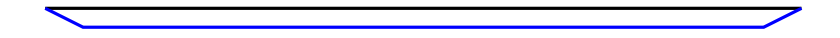

What does the motion of an ideal sting plucked in the middle really look like?

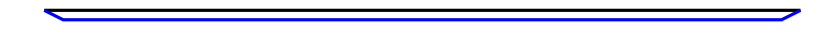

What does the motion of an ideal sting plucked in the middle really look like?

K ロ K K (P) K (E) K (E) X (E) X (P) K (P)

What does the motion of an ideal sting plucked in the middle really look like?

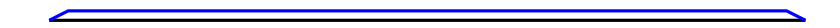

K ロ X イロ X K ミ X K ミ X ミ → S V Q Q Q

What does the motion of an ideal sting plucked in the middle really look like?

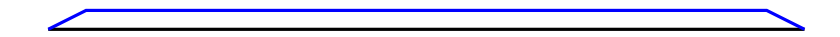

What does the motion of an ideal sting plucked in the middle really look like?

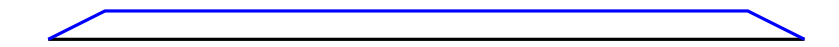

What does the motion of an ideal sting plucked in the middle really look like?

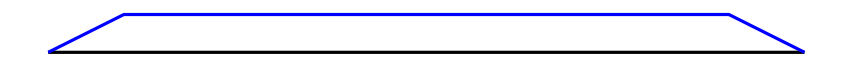

What does the motion of an ideal sting plucked in the middle really look like?

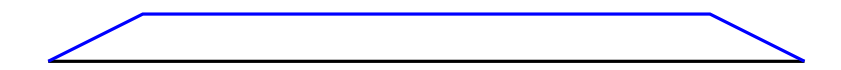

What does the motion of an ideal sting plucked in the middle really look like?

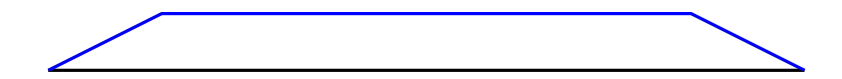

What does the motion of an ideal sting plucked in the middle really look like?

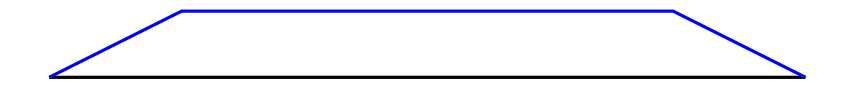

What does the motion of an ideal sting plucked in the middle really look like?

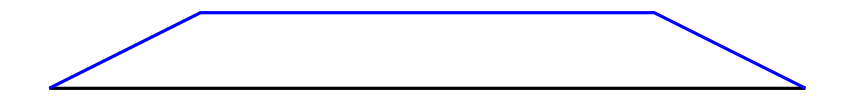

What does the motion of an ideal sting plucked in the middle really look like?

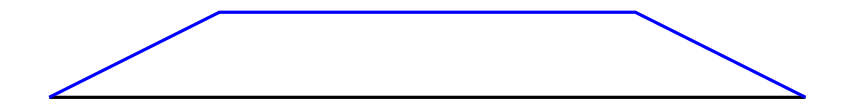

What does the motion of an ideal sting plucked in the middle really look like?

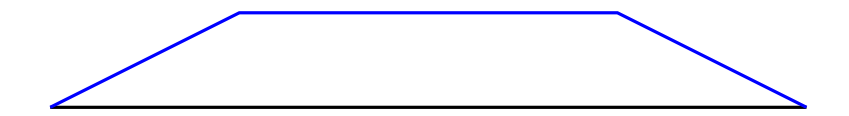

What does the motion of an ideal sting plucked in the middle really look like?

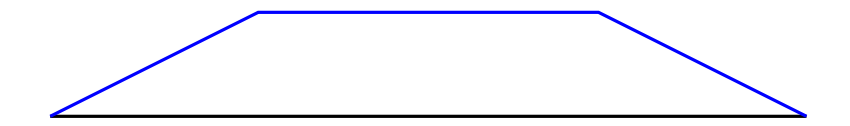

What does the motion of an ideal sting plucked in the middle really look like?

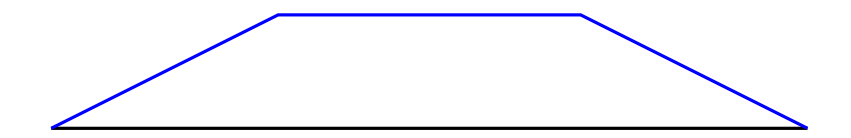

What does the motion of an ideal sting plucked in the middle really look like?

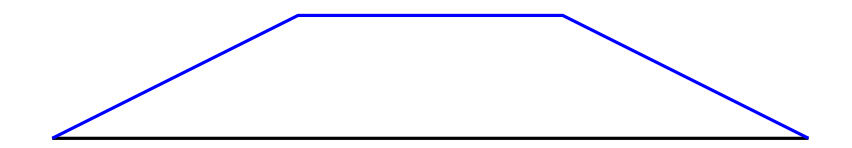

What does the motion of an ideal sting plucked in the middle really look like?

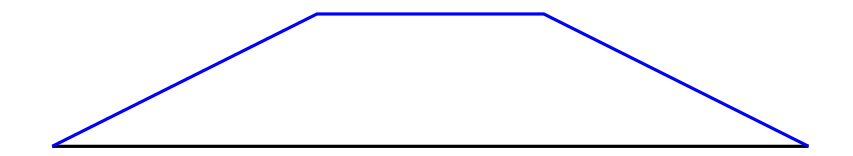

What does the motion of an ideal sting plucked in the middle really look like?

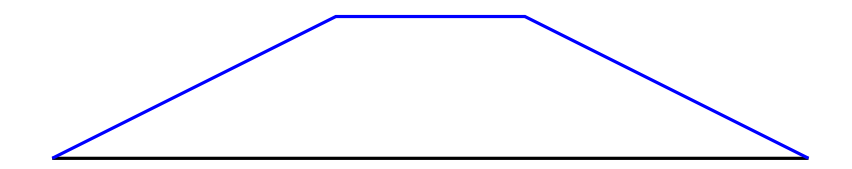

What does the motion of an ideal sting plucked in the middle really look like?

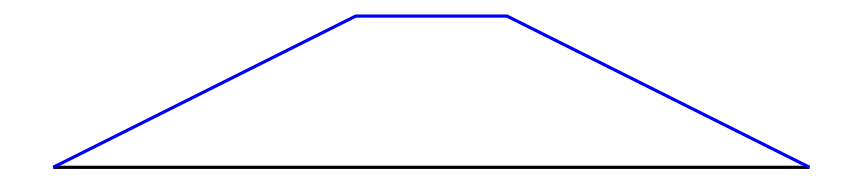

K ロ > K @ > K 할 > K 할 > 1 할 : ⊙ Q Q^

What does the motion of an ideal sting plucked in the middle really look like?

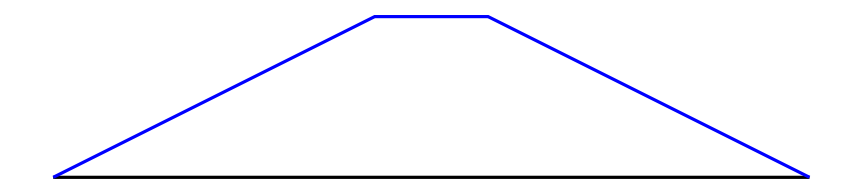

K ロ > K @ > K 할 > K 할 > 1 할 : ⊙ Q Q^

What does the motion of an ideal sting plucked in the middle really look like?

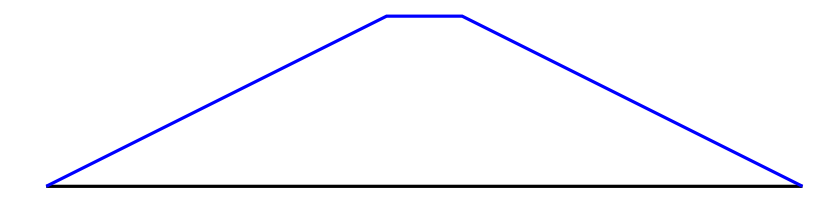

What does the motion of an ideal sting plucked in the middle really look like?

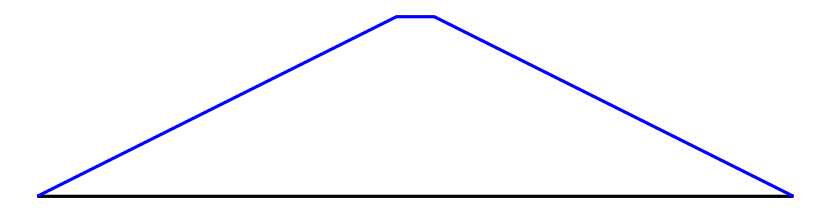

What does the motion of an ideal sting plucked in the middle really look like?

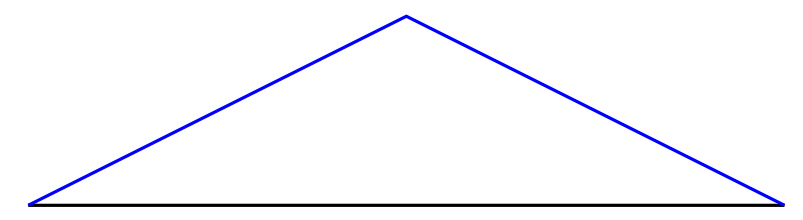

 $\blacktriangleright$  More or less positive, but

- $\blacktriangleright$  More or less positive, but
- $\blacktriangleright$  Some students had problems:

K ロ ▶ K @ ▶ K 할 ▶ K 할 ▶ ... 할 ... 900

- $\blacktriangleright$  More or less positive, but
- $\blacktriangleright$  Some students had problems:
	- $\triangleright$  Difficulty with precision of expression,

- $\blacktriangleright$  More or less positive, but
- $\blacktriangleright$  Some students had problems:
	- $\triangleright$  Difficulty with precision of expression,
	- ▶ Computation not "scientific enough".

- $\blacktriangleright$  More or less positive, but
- $\triangleright$  Some students had problems:
	- $\triangleright$  Difficulty with precision of expression,
	- $\triangleright$  Computation not "scientific enough".

**KORKA SERKER ORA** 

 $\blacktriangleright$  Lack of previous exposure.

- $\blacktriangleright$  More or less positive, but
- $\triangleright$  Some students had problems:
	- $\triangleright$  Difficulty with precision of expression,
	- $\triangleright$  Computation not "scientific enough".
	- $\blacktriangleright$  Lack of previous exposure.
	- $\triangleright$  Prior exposure to a different programming language!

**KORK ERKER ADE YOUR** 

 $\blacktriangleright$  More or less positive, but

- $\triangleright$  Some students had problems:
	- $\triangleright$  Difficulty with precision of expression,
	- $\triangleright$  Computation not "scientific enough".
	- $\blacktriangleright$  Lack of previous exposure.
	- $\triangleright$  Prior exposure to a different programming language!

**KORK ERKER ADE YOUR** 

 $\triangleright$  Most did passably well in the final exam.
$\blacktriangleright$  More or less positive, but

- $\triangleright$  Some students had problems:
	- $\triangleright$  Difficulty with precision of expression,
	- $\triangleright$  Computation not "scientific enough".
	- $\blacktriangleright$  Lack of previous exposure.
	- $\triangleright$  Prior exposure to a different programming language!

**KORKA SERKER ORA** 

 $\triangleright$  Most did passably well in the final exam.

 $\blacktriangleright$  More or less positive, but

- $\triangleright$  Some students had problems:
	- $\triangleright$  Difficulty with precision of expression,
	- $\triangleright$  Computation not "scientific enough".
	- $\blacktriangleright$  Lack of previous exposure.
	- $\triangleright$  Prior exposure to a different programming language!
- $\triangleright$  Most did passably well in the final exam.

There is a proposal to shift the course to the second semester with one project each to be done over the next two semesters.

**K ロ ▶ K @ ▶ K 할 X X 할 X → 할 X → 9 Q Q ^** 

 $\blacktriangleright$  Much more positive.

K ロ ▶ K @ ▶ K 할 ▶ K 할 ▶ | 할 | ⊙Q @

- $\blacktriangleright$  Much more positive.
- $\triangleright$  A fraction of students were very excited about some of the problems.

K ロ ▶ K @ ▶ K 할 ▶ K 할 ▶ 이 할 → 9 Q Q →

- $\blacktriangleright$  Much more positive.
- $\triangleright$  A fraction of students were very excited about some of the problems.

**K ロ ▶ K @ ▶ K 할 X X 할 X → 할 X → 9 Q Q ^** 

 $\triangleright$  The initial response to the projects have been positive.

- $\blacktriangleright$  Much more positive.
- $\triangleright$  A fraction of students were very excited about some of the problems.
- $\blacktriangleright$  The initial response to the projects have been positive.
- In Some students have asked for an informal course in vpython so that they can write 3D animation programs.

**KORK STRATER STRAKER** 

- $\blacktriangleright$  Much more positive.
- $\triangleright$  A fraction of students were very excited about some of the problems.
- $\blacktriangleright$  The initial response to the projects have been positive.
- $\triangleright$  Some students have asked for an informal course in vpython so that they can write 3D animation programs.
- $\triangleright$  It is a bit early to tell whether the course is a really successful!

**KORKA SERKER ORA** 

This course is still to come and has not been fully fleshed out yet.

KO K K Ø K K I K I LA LI I LA V K K LI LA LI I LA V K K LI LA LI LA LI LA LI LA LI LA LI LA LI LA LI LA LI LA

This course is still to come and has not been fully fleshed out yet.A broad outline would be

K ロ ▶ K @ ▶ K 할 ▶ K 할 ▶ 이 할 → 9 Q Q →

This course is still to come and has not been fully fleshed out yet.A broad outline would be

K ロ ▶ K @ ▶ K 할 ▶ K 할 ▶ 이 할 → 9 Q @

 $\triangleright$  Introduction to FORTRAN95 and a CAS.

This course is still to come and has not been fully fleshed out yet.A broad outline would be

**KORKA SERKER ORA** 

- Introduction to FORTRAN95 and a CAS.
- $\triangleright$  A set of nonlinear dynamics problems.

This course is still to come and has not been fully fleshed out yet.A broad outline would be

**KORKA SERKER ORA** 

- Introduction to FORTRAN95 and a CAS.
- $\triangleright$  A set of nonlinear dynamics problems.
- $\blacktriangleright$  Projects.

 $\blacktriangleright$  The first course essentially helps students to familiarize themselves to the computer

イロト イ御 トイミト イミト ニミー りんぴ

- $\blacktriangleright$  The first course essentially helps students to familiarize themselves to the computer
- $\triangleright$  Use of python as a first coding language allows the students to focus on the logic, rather than the details of the language.

**KORK STRATER STRAKER** 

- $\blacktriangleright$  The first course essentially helps students to familiarize themselves to the computer
- $\triangleright$  Use of python as a first coding language allows the students to focus on the logic, rather than the details of the language.

**KORKA SERKER ORA** 

 $\triangleright$  The language, combined with appropriate modules is sufficiently powerful for most applications.

- $\blacktriangleright$  The first course essentially helps students to familiarize themselves to the computer
- $\triangleright$  Use of python as a first coding language allows the students to focus on the logic, rather than the details of the language.
- $\blacktriangleright$  The language, combined with appropriate modules is sufficiently powerful for most applications.
- $\triangleright$  Once the art of coding has been mastered by the student, picking up another language is relatively easy.

**KORK ERKER ADE YOUR** 

# Acknowledgements

▶ Dr. Shibaji Banerjee (SXC).

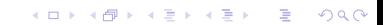

## Acknowledgements

- ▶ Dr. Shibaji Banerjee (SXC).
- ▶ Dr. P. A. Sreeram (IISER-K).

イロト イ御 トイミト イミト ニミー りんぴ

# Acknowledgements

- ▶ Dr. Shibaji Banerjee (SXC).
- ▶ Dr. P. A. Sreeram (IISER-K).
- $\triangleright$  Students of SXC and IISER-K.

K ロ ▶ K @ ▶ K 할 > K 할 > 1 할 > 1 이익어